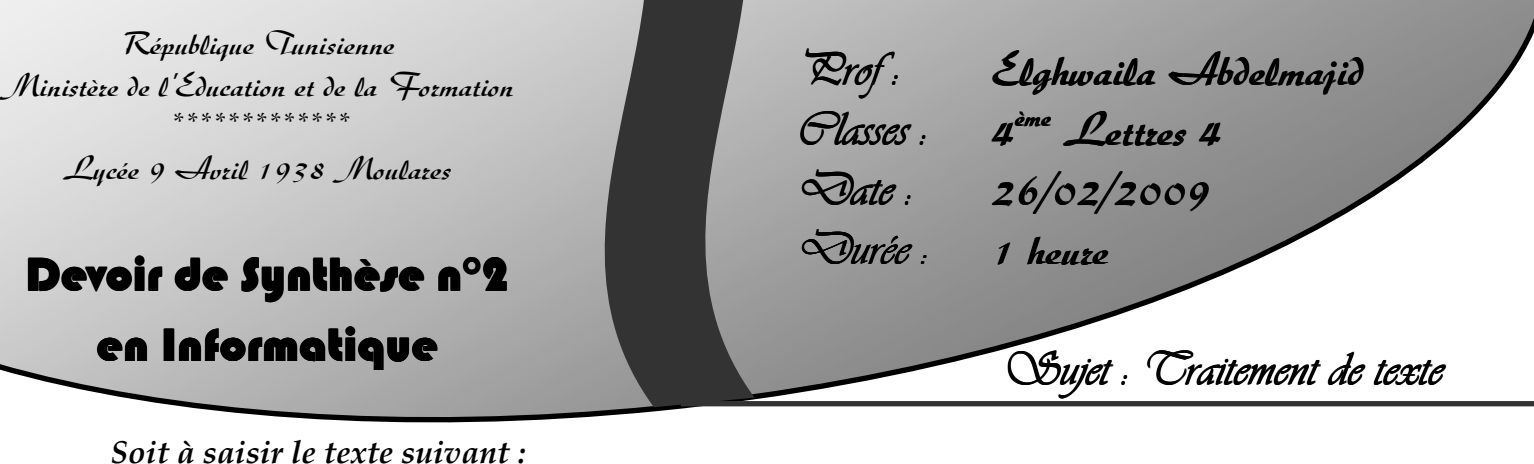

Moulares, le ……………… **<Titre>. <Prénom> <Nom> <Classe/Groupe>** 

## **<Titre>**,

J'ai le plaisir de vous convier à la prochaine réunion trimestrielle des membres du Club Informatique du Lycée Moulares. Cette 2ème rencontre aura lieu à la bibliothèque du Lycée, le 20 Mars prochain, à partir de 10 heure du matin.

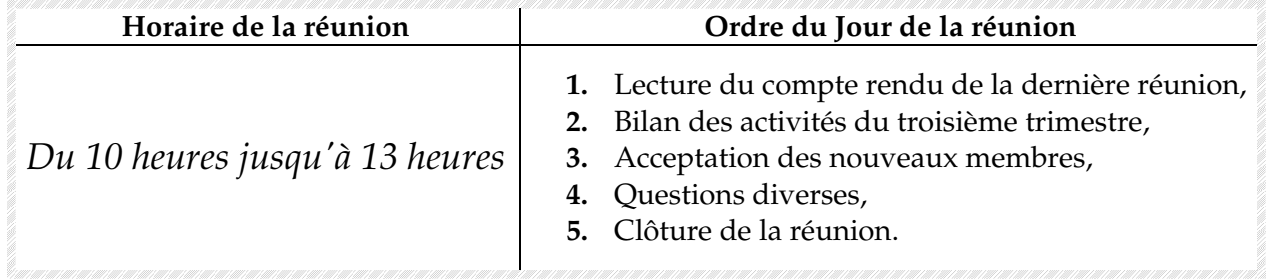

Espérant votre présence à cette réunion, veuillez accepter, **<Titre>,** l'expression de mes plus cordiales salutations.

## **Responsable du Club Signature**

- **1.** Lancer le logiciel de traitement de textes disponible.
- **2.** Créer un dossier portant votre nom et prénom sous le dossier **Bac2009** situé à la racine du lecteur C. Il est conseillé de faire des enregistrements périodiques pour éviter une éventuelle perte de données.
- **3.** Saisir l'invitation ci-dessus et l'enregistrer sous le nom **Invitation**.
- **4.** Appliquer la mise en forme utilisée dans le texte ci-dessus.
- **5.** Ajouter le titre **" Invitation "** à ce texte et le mettre au centre avec une taille de **" 24 Points "** et la police **" Arial "**, couleur " **Bleu** " et " **Souligné** ".
- **6.** Appliquer aux deux paragraphes du texte la mise en forme suivante: Police **Arial**, taille **14 Points**|Retrait de la 1ère ligne de **1 cm**|Espacement des paragraphes de **6 Points**
- **7.** Ajouter la date du système dans la première ligne après **"Moulares, le"**
- **8.** Utiliser la technique de publipostage pour envoyer cette lettre aux destinataires suivants :

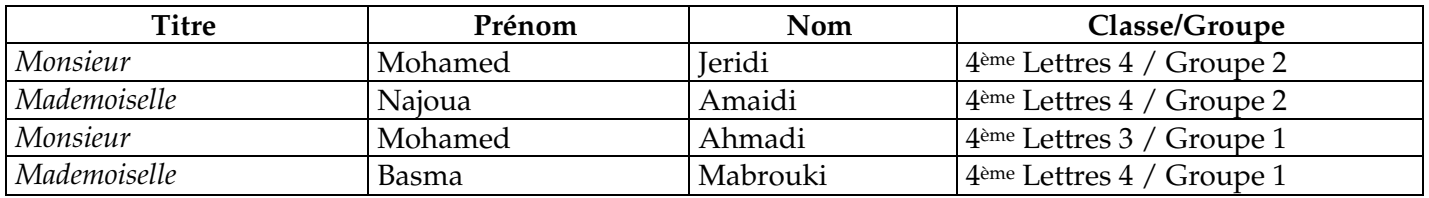

**La source des données** sera enregistrée sous le nom **Données**. **Le document fusionné** sera enregistré sous le nom **Résultat**.

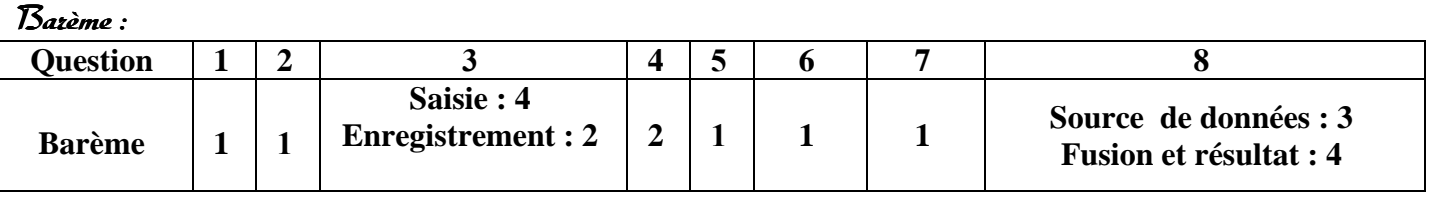